## **МИНОБРНАУКИ РОССИИ**

**Федеральное государственное бюджетное образовательное учреждение высшего образования «Горно-Алтайский государственный университет» (ФГБОУ ВО ГАГУ, ГАГУ, Горно-Алтайский государственный университет)**

# **Спецкурс на иностранном языке**

# рабочая программа дисциплины (модуля)

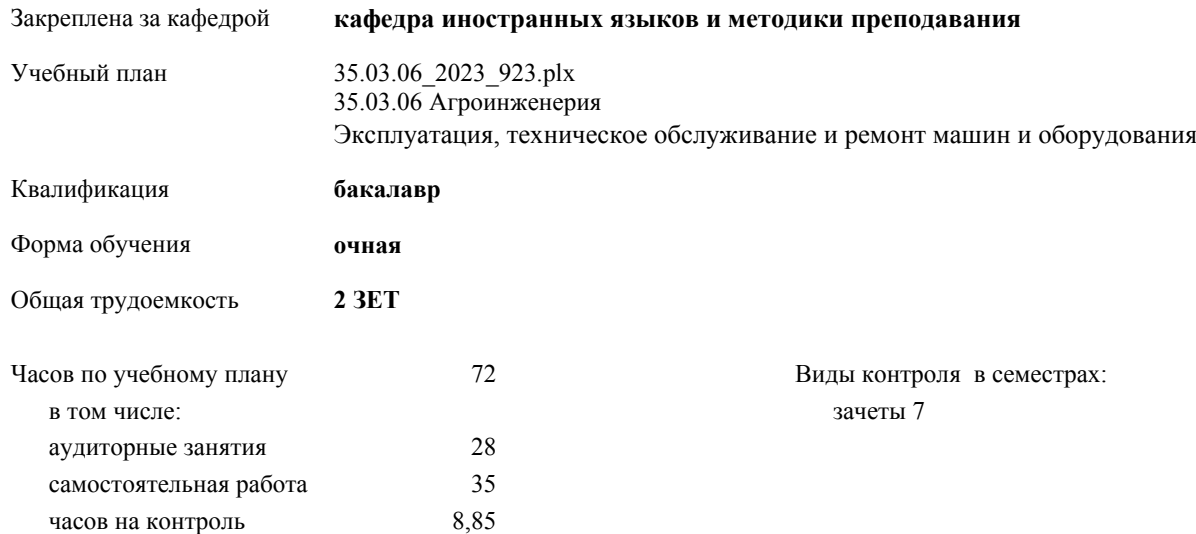

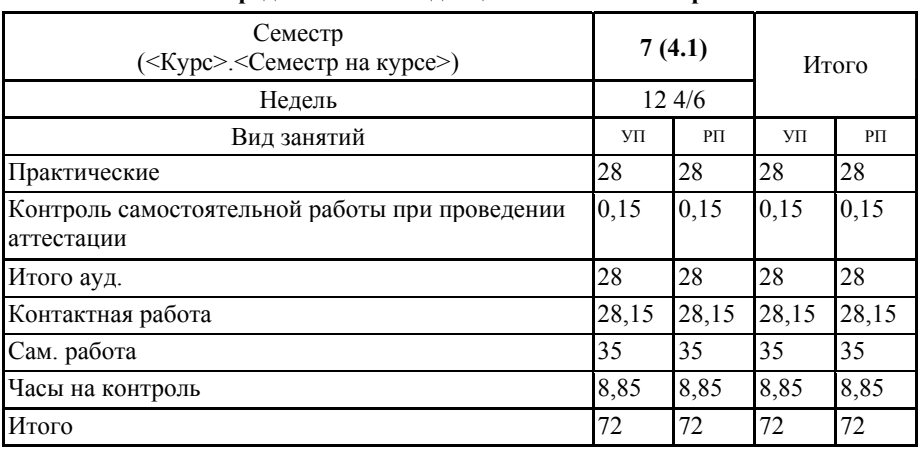

### **Распределение часов дисциплины по семестрам**

NTE 38.03.16 2413 963.ptm

 $\kappa$ . р. н., доцент, Янкубаева А.С. *- Сал* 

Рабочая программа дисциплины Спецкурс на иностранном языке

разработана в соответствии с ФГОС:

Федеральный государственный образовательный стандарт высшего образования - бакалавриат по направлению подготовки 35.03.06 Агроинженерия (приказ Минобрнауки России от 23.08.2017 г. № 813)

составлена на основании учебного плана: 35.03.06 Агроинженерия утвержденного учёным советом вуза от 26.12.2022 протокол № 12.

Рабочая программа утверждена на заседании кафедры кафедра иностранных языков и методики преподавания

Протокол от 09.03.2023 протокол № 8

Зав. кафедрой Янкубаева Айсулу Сергеевна *(Сегирина)* 

## **Визирование РПД для исполнения в очередном учебном году**

Рабочая программа пересмотрена, обсуждена и одобрена для исполнения в 2024-2025 учебном году на заседании кафедры **кафедра иностранных языков и методики преподавания**

> Протокол от  $2024 \text{ r. } \mathcal{N}$ Зав. кафедрой Янкубаева Айсулу Сергеевна

#### **Визирование РПД для исполнения в очередном учебном году**

Рабочая программа пересмотрена, обсуждена и одобрена для исполнения в 2025-2026 учебном году на заседании кафедры **кафедра иностранных языков и методики преподавания**

> Протокол от  $2025$  г. № Зав. кафедрой Янкубаева Айсулу Сергеевна

#### **Визирование РПД для исполнения в очередном учебном году**

Рабочая программа пересмотрена, обсуждена и одобрена для исполнения в 2026-2027 учебном году на заседании кафедры **кафедра иностранных языков и методики преподавания**

> Протокол от \_\_ \_\_\_\_\_\_\_\_\_\_ 2026 г. № \_\_ Зав. кафедрой Янкубаева Айсулу Сергеевна

#### **Визирование РПД для исполнения в очередном учебном году**

Рабочая программа пересмотрена, обсуждена и одобрена для исполнения в 2027-2028 учебном году на заседании кафедры **кафедра иностранных языков и методики преподавания**

> Протокол от  $2027$  г.  $\mathcal{N}_2$ Зав. кафедрой Янкубаева Айсулу Сергеевна

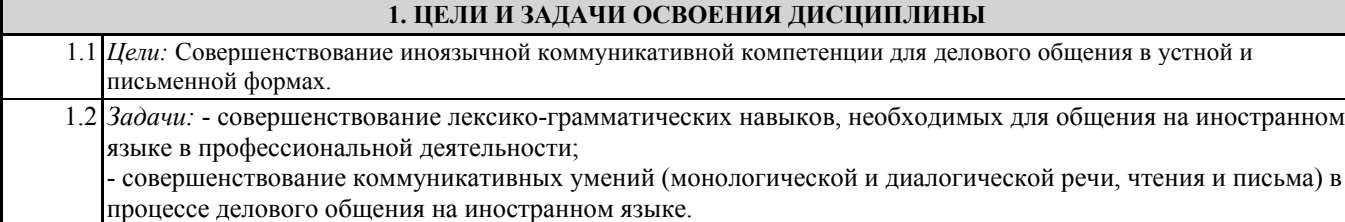

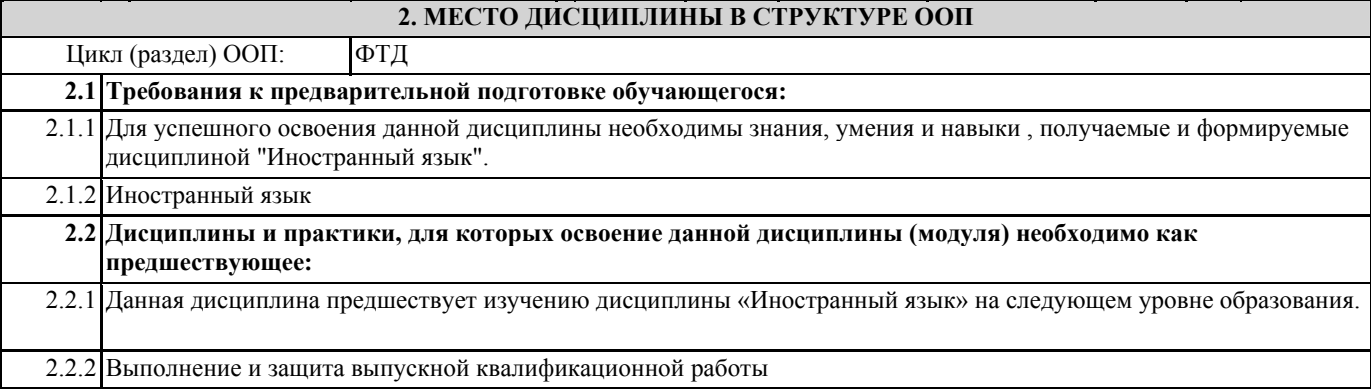

## **3. КОМПЕТЕНЦИИ ОБУЧАЮЩЕГОСЯ, ФОРМИРУЕМЫЕ В РЕЗУЛЬТАТЕ ОСВОЕНИЯ ДИСЦИПЛИНЫ (МОДУЛЯ)**

**УК-4: Способен осуществлять деловую коммуникацию в устной и письменной формах на государственном языке Российской Федерации и иностранном(ых) языке(ах)**

ИД-1.УК-4: Выбирает на государственном и иностранном (-ых) языках коммуникативно приемлемые стиль делового **общения, вербальные и невербальные средства взаимодействия с партнерами**

- знает основные грамматические структуры; общеупотребительную, общекультурную и профессиональную лексику; речевые клише, необходимые для осуществления деловой коммуникации на иностранном языке;

- умеет построить высказывания в смоделированных (предлагаемых) ситуациях общения на иностранном языке, правильно используя вербальные и невербальные средства общения;

- владеет иностранным языком как стилем делового общения.

**ИД-4.УК-4: Демонстрирует интегративные умения использовать диалогическое общение для сотрудничества в академической коммуникации общения:**

**•внимательно слушая и пытаясь понять суть идей других, даже если они противоречат собственным воззрениям; • уважая высказывания других как в плане содержания, так и в плане формы;**

**• критикуя аргументированно и конструктивно, не задевая чувств других; адаптируя речь и язык жестов к**

**ситуациям взаимодействия**

- знает нормы и правила речевого этикета;

- умеет использовать диалогическое общение на иностранном языке для сотрудничества в академической коммуникации общения;

- владеет диалогической формой официального общения на иностранном языке.

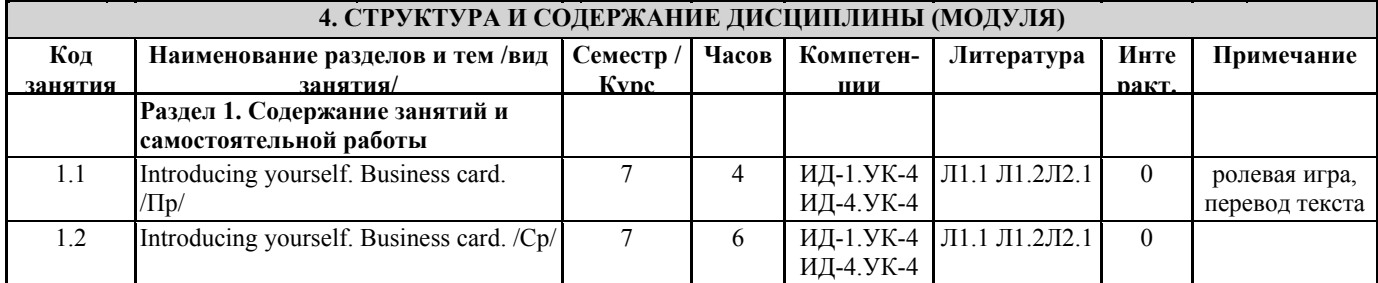

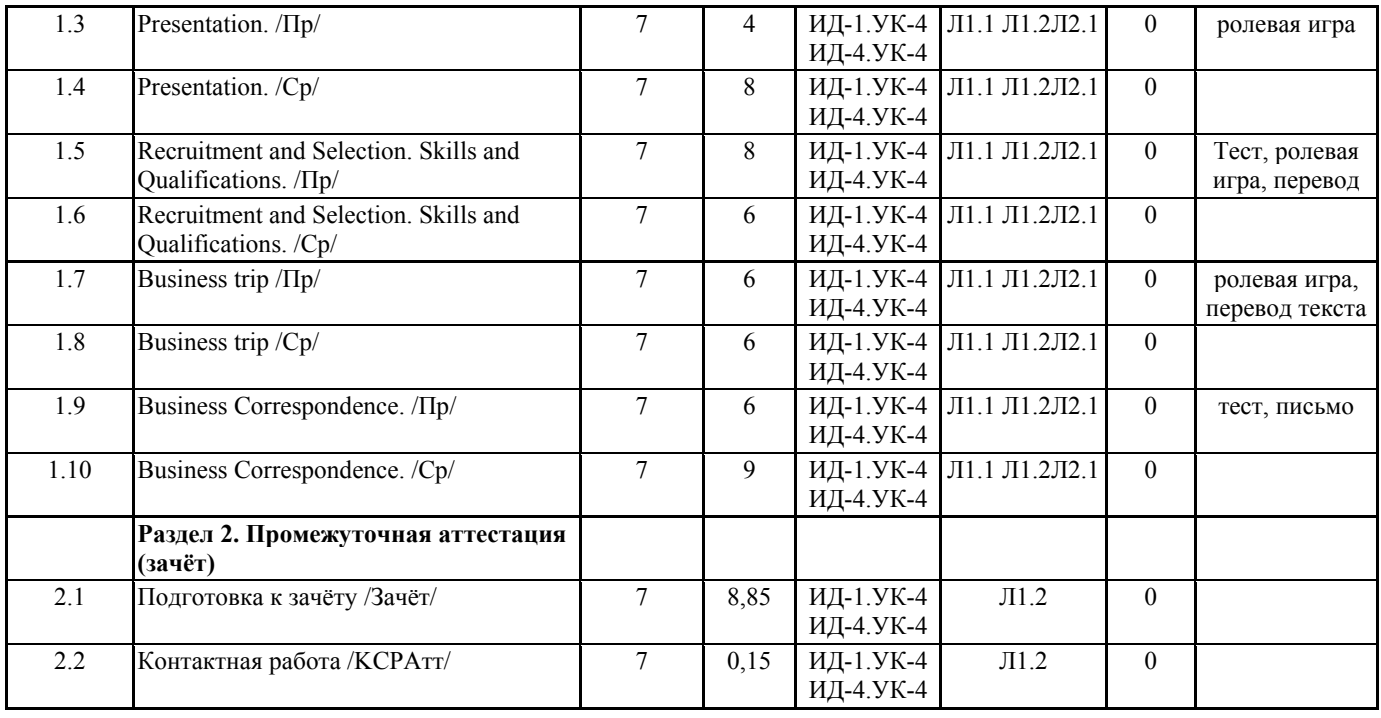

## **5. ФОНД ОЦЕНОЧНЫХ СРЕДСТВ**

#### **5.1. Пояснительная записка**

1. Назначение фонда оценочных средств. Оценочные средства предназначены для контроля и оценки образовательных достижений обучающихся, освоивших программу учебной дисциплины «Спецкурс на иностранном языке». 2. Фонд оценочных средств включает контрольные материалы для проведения текущего контроля в форме тестовых заданий, перевода текстов, аннотаций и проекта.

### **5.2. Оценочные средства для текущего контроля**

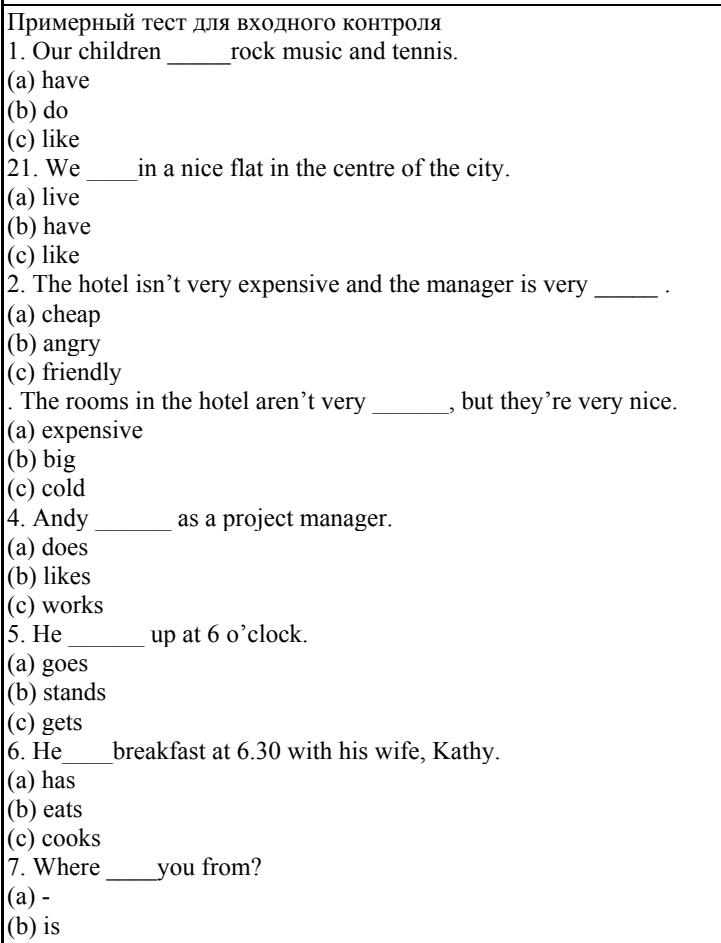

(c) are 8. He work at 7.30. (a) goes (b) does (c) starts 9. Usually he home at 5.30. (a) leaves (b) gets (c) finishes 10. Andy and Kathy \_\_\_\_\_every Saturday, but they don't \_\_\_\_\_\_ on Sundays. (a) work (b) works (c) don't work Критерии оценки: Студент выполнил 84-100% заданий «отлично», повышенный уровень Студент выполнил84-100% заданий «хорошо», пороговый уровень Студент выполнил50-65% заданий «удовлетворительно», пороговый уровень Студент выполнил менее 50% заданий «неудовлетворительно», уровень не сформирован Примерный тест для текущего контроля 1 1. Which sentence is correct? (a) The telephone is calling. (b) The telephone is ringing. (c) The telephone is sounding. 2. What is the opposite of to buy? (a) to sell (b) to take (c) to lend 3. Andy and Kathy home at about 7.00. (a) have (b) leave (c) stay 5. \_\_\_\_ your teacher from the UK? (a) is  $(b)$  -(c) are 6. My name's Brigitte and I \_\_\_\_ in Paris with my husband. (a) like (b) live (c) have 7. I for a French phone company. (a) work (b) study (c) like 8. I \_\_\_\_\_ English after work two days a week. (a) go (b) like (c) study<br>9. We  $\frac{ }{ }$ two sons, but we don't a daughter. (a) have (b) like (c) live 10. Our children rock music and tennis. (a) have (b) do (c) like Критерии оценки: Студент выполнил 84-100% заданий «отлично», повышенный уровень Студент выполнил84-100% заданий «хорошо», пороговый уровень Студент выполнил50-65% заданий «удовлетворительно», пороговый уровень Студент выполнил менее 50% заданий «неудовлетворительно», уровень не сформирован Примерный тест для текущего контроля 2 1. Good morning, Johnson & Wesson. How can I help you? (a) I'm sorry. I'm afraid you have the wrong number. (b)Good morning. I'd like to speak to Mrs. Robertson please. (c)Yes, I'll hold. 2. I'm sorry. Mr. Smith is out of the office right now. Can I take a message? (a) Sure. Can I tell her who is calling?

(b) Sure. I'll tell her that you called when she gets in. (c)Yes, I'll hold. 3. I'm sorry. Can you speak a little bit louder? The line is breaking up. (a) Hang on. Let me switch from my cordless to my other phone. (b) I'm sorry. You have the wrong number. (c) He's out of the office right now. Can I have him call you back? 4. I'm sorry. Ms. Jones won't be back for about two weeks. She checks her messages so I could have her call you when she calls the  $of \text{fire}$ (a) Yes, that sounds great. Please tell her to call Samantha Warren. (b) Yes, I'll put you through. (c) Yes, I'll will hold for her. 5. Hi. Is this Robertson, Miller and Ward? (a) I would like to hold please. (b) Yes, how can I help you? (c) Please have Ms. Miller call me when she gets in. 6. Hi. My name is Celia Timms and I would like to speak to your manager please. (a) Sure. I'll put you through. (b) No, I prefer to hold, thanks. (c) Yes, that sounds good. Please have her call me. 7. I think we got disconnected. I'll put you through now. (a) OK. Thanks. (b) How can I help you? (c) Please tell her that Mr. Franco call 8. She is out for lunch right now. She'll be back in about an hour or so. (a) OK. I'll put you through. (b) I prefer to hold. (c) OK. I'll call back. Thanks. 9. Do I have the right extension? I'm looking for accounts receivable. (a) Yes, you sure do. How can I help you? (b) She's out for lunch right now. (c) Yes, please have her call me as soon as possible. 10. Hi. Can I speak to Roberta Stafford please? \_\_\_\_\_\_\_\_ (a) Sure. Can I tell her who is calling? (b) Sure. I'll tell her that you called when she gets in. (c) Yes, I'll hold. Критерии оценки: Студент выполнил 84-100% заданий «отлично», повышенный уровень Студент выполнил84-100% заданий «хорошо», пороговый уровень Студент выполнил50-65% заданий «удовлетворительно», пороговый уровень Студент выполнил менее 50% заданий «неудовлетворительно», уровень не сформирован Оценочное средство "Ролевая игра" 1. Тема: ««Introducing yourself to people during the Business Trip»». 2. Концепция: инсценировка беседы (знакомства) между коллегами/партнерами в ситуации знакомства во время деловой поездки. 3. Роли: партнеры/коллеги по работе. 4. Ожидаемый(е) результат(ы):инсценировка беседы (знакомства) организована и представлена в соответствии с ситуацией делового общения. 1. Тема: « Business Meeting». 2. Концепция: инсценировка беседы (знакомства) между коллегами/партнерами в ситуации знакомства во время деловой поездки. 3. Роли: партнеры/коллеги по работе. 4. Ожидаемый(е) результат(ы): инсценировка беседы (знакомства) организована и представлена в соответствии с ситуацией делового общения. 1. Тема: "1. «Presenting your company to a business partner» 2. Концепция игры: инсценировка беседы между бизнесменом и его партнером по бизнесу. 3. Роли: партнеры по работе. 4. Ожидаемый(е) результат(ы): инсценировка беседы организована и представлена в соответствии с ситуацией общения. 1. Тема: "Official Talk on the Phone according your CV". 2. Концепция игры: инсценировка беседы между работодателем и служащим 3. Роли: работодатель/претендентом по работе. 4 Ожидаемый(е) результат(ы): инсценировка беседы организована и представлена в соответствии с ситуацией общения. «Отлично», повышенный уровень: студент показывает глубокие знания грамматических структур; общеупотребительной,

общекультурной и профессиональной лексики; речевых клише, необходимых для осуществления деловой коммуникации на иностранном языке, основных переводческих трансформаций. Демонстрирует отличные навыки и умения речевого взаимодействия с партнером: умеет начать, поддержать и закончить беседу; соблюдает очерёдность при обмене репликами; восстанавливает беседу в случае сбоя; является активным, заинтересованным собеседником; соблюдает нормы вежливости. «Хорошо», пороговый уровень: студент показывает хороший уровень знаний основных грамматических структур; общеупотребительной, общекультурной и профессиональной лексики; речевых клише, необходимых для осуществления деловой коммуникации на иностранном языке, основных переводческие трансформации. Демонстрирует хорошие навыки и умения речевого взаимодействия с партнером: умеет начать, поддержать (в большинстве случаев) и закончить беседу; соблюдает очерёдность при обмене репликами; демонстрирует наличие проблемы в понимании собеседника; не всегда соблюдает нормы вежливости.

«Удовлетворительно», пороговый уровень: студент показывает базовый уровень знаний основных грамматических структур; общеупотребительной, общекультурной и профессиональной лексики; речевых клише, необходимых для осуществления деловой коммуникации на иностранном языке, основных переводческих трансформаций. Демонстрирует (частично) навыки и умения речевого взаимодействия с партнером: умеет начать, но не может поддержать и закончить беседу; не всегда соблюдает очерёдность при обмене репликами; демонстрирует наличие проблемы в понимании собеседника; не соблюдает нормы вежливости.

«Неудовлетворительно», уровень не сформирован: не подготовлено задание. Студент не владеет базовым уровень знаний основных грамматических структур; общеупотребительной, общекультурной и профессиональной лексики; речевых клише, необходимых для осуществления деловой коммуникации на иностранном языке, основных переводческих трансформаций. Не демонстрирует (частично) навыки и умения речевого взаимодействия с партнером: не умеет начать, поддержать и закончить беседу.

Оценочное средство «Перевод текста»

Примерные тексты для перевода

Text 1 Friends to help with setting up a company

Paul Trible and Paul Watson are founders of Ledbury, a company that makes luxury shirts. Their company is in Richmond, USA. The first thing they do every day when they get to work is check customer e-mails. They do about 95 per cent of their business online, selling about 4,500 shirts a month. They sell 5 Per cent of their shirts in the store in Richmond, Virginia.

The company has two fulltime employees. They don't have official meetings. They talk to each other. At lunchtime, they go to the shop to talk to customers. They spend 25 per cent of the day on the phone with their web designer. The website takes a lot of time and money.

To raise money (\$300,000) to start the business, they asked 20 friends from their business school to invest money. The friends also wear the shirts and introduce their colleagues to the company. For example, an investor who works in a large insurance company in Houston wore their shirts, and in the past four months they got about 12 more customers from there. Text 2 My everyday work

Johan Roets is Head of Personal and Business Banking for the Americas at Standard Bank. He is based in Buenos Aires. Johan says, "I don't really have a typical day. Sometimes I have a conference call with the executive committee at 3 a.m. there is a five-hour time difference with our head office in Johannesburg.

Usually, the Argentine day doesn't start until 10 a.m. or 11 a.m. I do my best thinking in the morning and my best administration in the afternoon. "I go to South Africa every couple of months. What I love about travel is the solitude to think and read. I don't like meetings they can be incredibly unproductive and I try to avoid them. I sit on two boards and typically have six or eight meetings a week.

" The way I pay attention to things is to write them down. I buy notebooks and take them everywhere. I write whenever I can during the day, and I go back and highlight important bits.

"I think the great secret in life – and business – is to focus on maximising your strengths, not improving your weaknesses. My passions are business, technology and people."

Text 3 My new job is a great disappointment

The problem "My new job is a great disappointment. My department is badly run, top management s don't seem to care, and my new colleagues are not very friendly. Now I hear that my old boss wants me back. I want to see if he is serious, but that might seem like I am desperate to return to my old job. Besides, I don't want to be too hasty. I have worked in my new job for six months. After all, it takes time to be accepted into a successful team." Senior manager, male, mid-50s. The solution. Going back to an old employer is never a bad idea. You know exactly what it is like to work for your old boss. You know that working there is comfortable, and sometimes comfort is a good thing.

You say your old boss is anxious to rehire you, but don't approach him yet. Wait and let him come to you. Try to negotiate a return with a lot more money and a promotion. But remember you've only been away for six months. I'm not sure that this is long enough to make a decision about the new place. Some organizations don't like outsiders; it takes a while before they accept them, and until then, they are pretty unfriendly. Spend time working hard at your new job and be friendly.

Then, if you decide to go back to your old job, you know that you tried.

Text 4 Setting up your own company

Yum! Brands, the operator of KFC, Pizza Hut and Taco Bell, plans to become the McDonald's of China. It is opening many fast food restaurants over the next decade. Its chief executive, David Novak, says that Yum plans to more than double its restaurants in China by 2020. It hopes to have 9,000 across the country in the best locations. Yum is likely to earn about \$900m in net income from its China business this year. It plans to build small restaurants in rail stations and airports. It is already the leading international restaurant company in China. which is Yum's most successful market. But the company is trying to copy that success in India and other parts of Asia with more local dishes, extended hours and breakfast. In two years, it expects to own 70 per cent of its restaurants in emerging markets and just 30 per cent in developed markets. Currently, it owns 53 per cent of its restaurants in emerging market and 47 per cent in developed markets. Executives call the brand's performance in the USA "disappointing" and "terrible". "It's been a big challenge in the US," Mr Novak

«Отлично», повышенный уровень: Студент самостоятельно реализует умения по переводу профессиональных текстов с иностранного на государственный язык и обратно, владеет основами техники

перевода.

«Хорошо», пороговый уровень: Студент способен показать умение перевода профессиональных текстов с иностранного на государственный язык и обратно, способен частично показать

владение основами техники перевода.

«Удовлетворительно», пороговый уровень: Студент способен под руководством преподавателя показать умения по переводу профессиональных текстов с иностранного на государственный язык и

обратно, способен показать частичное владение основами техники перевода.

«Неудовлетворительно», уровень не сформирован: Не демонстрирует умения по переводу профессиональных текстов с иностранного на государственный язык и обратно, не способен показать частичное владение основами техники перевода.

## **5.3. Темы письменных работ (эссе, рефераты, курсовые работы и др.)**

Оценочное средство «Личное и деловое письмо»

Виды личного письма:

- Письмо-ответ другу,
- Письмо-рассказ о городе, о событии, о личной жизни, отпуске,
- Письмо-приглашение на Рождество, на событие, в гости,
- Письмо-благодарность за помощь, за приглашение в гости, за полученную информацию.

Виды делового письма:

- Inquiry Letter / Письмо-запрос
- Application Letter / Письмо-заявление на трудоустройство
- Congratulation Letter / Письмо поздравление
- Thank you letter / Письмо-благодарность

«Отлично», повышенный уровень: студент показывает глубокие знания грамматических структур; общеупотребительной, общекультурной и профессиональной лексики; Речевых клише, необходимых для осуществления деловой коммуникации на иностранном языке, основных переводческих трансформаций. Содержание письма отражает все аспекты, указанные в задании; стилевое оформление выбрано правильно с учетом темы и адресата; соблюдены принятые в деловом и личном письме нормы вежливости (формулы приветствия, обращения, прощания). Текст письма построен логично, средства логической связи и пунктуации использованы правильно. Грамматические структуры разнообразны и использованы в соответствии с заданием, соблюдается лексическая сочетаемость.

«Хорошо», пороговый уровень: студент показывает хороший уровень знаний основных грамматических структур; общеупотребительной, общекультурной и профессиональной лексики; речевых клише, необходимых для осуществления деловой коммуникации на иностранном языке, основных переводческие трансформации. Некоторые аспекты, указанные в задании, раскрыты не полностью; имеются отдельные нарушения стилевого оформления письма; в основном соблюдены принятые в деловом и личном письме нормы вежливости. Высказывание в основном логично; имеются отдельные недостатки при использовании средств логической связи и пунктуации; имеются отдельные нарушения в оформлении делового письма. В основном грамматические структуры разнообразны и использованы в соответствии с заданием, соблюдается лексическая сочетаемость.

«Удовлетворительно», пороговый уровень: Студент показывает базовый уровень знаний основных грамматических структур; общеупотребительной, общекультурной и профессиональной лексики; речевых клише, необходимых для осуществления деловой коммуникации на иностранном языке, основных переводческих трансформаций. Содержание отражает не все аспекты, указанные в задании; нарушения стилевого оформления делового письма встречаются достаточно часто; в основном не соблюдаются принятые в деловом и личном письме нормы вежливости. Высказывание не всегда логично; имеются многочисленные ошибки в использовании средств логической связи, их

выбор ограничен; деление теста на абзацы отсутствует; имеются многочисленные грамматические и лексические ошибки в оформлении текста.

«Неудовлетворительно», уровень не сформирован: не подготовлено задание. Студент не владеет базовым уровень знаний основных грамматических структур; общеупотребительной, общекультурной и профессиональной лексики; речевых клише, необходимых для осуществления деловой коммуникации на иностранном языке, основных переводческих трансформаций. Содержание не отражает те аспекты, которые указаны в задании, или не соответствует

### **5.4. Оценочные средства для промежуточной аттестации**

Задания для зачета

1. Прочитать и перевести текст.

2. Беседа по изученным темам.

Примерные тексты для чтения и перевода

## Text 1

Luxury brands and wealthy Chinese tourists in New York

Ms Li is on a trip to New York. She is travelling with Affinity China, a luxury club that organises tours of New York. But this isn't a business trip or a holiday. Ms Li and more than 80 other wealthy Chinese tourists are here to learn about luxury brands. Many Chinese consumers come to the US and Europe to buy luxury goods. Prices are up to 50% lower than the price of some luxury goods at home.

Companies organise events to show their products to Ms Li and the others in her group. Bergdorf Goodman, a department store, puts on a fashion show in their honour. "I liked it a lot. It was my first fashion show," said Ms Li. She is the kind of person that luxury retailers want to meet. She is the co-founder of a recruitment agency in Shanghai.

Another luxury company that organises an event for the group is Mont Blanc, the pen maker. It puts a piano in the store and Lang Lang, the Chinese pianist, plays for the group. Estde Lauder, the cosmetics brand, gives people in the Affinity China group samples of an expensive new eye cream.

Chinese travellers took million overseas trips in 2011 and spent a total of \$69bn, an increase of 25 per cent from the previous year. Coach, the handbag brand, says that sometimes 15-20 per cent of its sales in New York, Las Vegas and Hawaii are from Chinese tourists.

Text 2

The next generation of a business empire by Rachel Sanderson

Alessandro Benetton became the Executive Vice-Chairman of the Italian clothing company Benetton in 2O07. He is the : second son of Luciano Benetton, the founder of the business empire which now operates in 120 countries.

His wife is Deborah Compagnoni, three-time Olympic gold medallist and one of Italy's greatest ski champions. They have three children. Alessandro Benetton is a graduate of Harvard Business School. He enjoys dangerous sports, which he describes as "the fun of life". The company began in Ponzabno, Veneto, in Italy and today is the town's largest employer. It also funds schools, culture events and spectacular sports facilities. MrBenetton speaks quietly and is relaxed. He has three brothers. Before he joined the family clothing business, he was an entrepreneur. Following Harvard, where he studied with management guru Michael Porter, he spent a year working as an analyst at Goldman Sachs.

In 1992, Mr Benetton founded a private equity business called Investimenti. He was chairman of Benetton's Formula One team for a decade. The team won two world drivers' championships with Michael Schumacher at the wheel. Text 3

Social media sites are a hit for ads

The Super Bowl is the biggest annual advertising event in the world. It is an American football championship game that is played every year and it is watched on television by millions of Americans. This year, 30-second advertising slots cost as much as \$3.5m.

Many companies are using the Web and social media to make the most out of their big moment. Some companies released their ad online. Others showed a teaser, a short extract from the advertisement. Some showed a longer version of the advertisement online. Many companies are using Twitter and Facebook.

The campaigns are mainly designed to build brand awareness. Last year, Volkswagen in the US had the hit commercial of the Super Bowl with its Star Wars-themed advertisement. This year, it released a teaser advertisement featuring a chorus of dogs dressed as Star Wars characters. Then Volkswagen prereleased its entire ad. "At more than \$3m for 30 seconds, it makes sense to get the most for your dollar," says Mr Mahoney, Chief Product and Marketing Officer for Volkswagen in the US Text 4

Starbucks plans \$80m Indian joint venture

Starbucks is bringing coffee shops to one of the world's greatest tealoving nations, It plans an \$80m Indian joint venture with Tata Global Beverages. The first outlet will open in Mumbai or Delhi by September. Starbucks already has 544 stores in China. By the end of the year, it could have as many as 50 stores in India. Starbucks has more than 12,000 stores in North America. TheAmericas region including a few hundred stores in Canada and Latin America accounts for three-quarters of its revenue.

John Culver, President of Starbucks China and Asia Pacific, said: "We think India can be one of our largest markets outside the US." The company has more than 17,000 stores in 55 countries. The Indian venture is also likely to see Starbucks products sold through other parts of the wider Tata group. The Tata group is one of India's most famous companies. It includesTaj Hotels and TajSATS an airline catering business.

Text 5

E-mail after hours? That's overtime by Joe Leahy

Brazil has a new law introducing overtime payments for after-hours office e-mails and telephone calls. Workers approve, but businesses are angry. The cost of hiring people is already expensive. Some people think that it will be difficult to carry out the law. Claudia Sakuraba, owner of Camaval Store, a costume shop in Sao Paulo with four employees, says: "What about when you send an e-mail and because of problems with the Internet providers in Brazil, it doesn't arrive straight away? Or you send a text message early in the morning and for some reason, they don't get it until the evening? It's not clear how this is all going to work."

But what if this law actually improves productivity? Everyone knows that it is possible to waste time. A deadline can help people to work more efficiently. Some people say that in Sao Paulo, the main things to do are to work, eat and spend the weekend in shopping centres.

Many employers and employees spend hours answering e-mail or working on the phone. Workaholics spend time sending and receiving office-related emails. Probably half of these are not really necessary.

Brazil's law encourages employers to prevent people working after hours when it is not necessary. If a company wants them to be available 24/7, it pay them.

- Setting up your own company

- My everyday work

- Friends to help with setting up a business

- My new job is a great disappointment

- Business trip

Критерии оценки:

«зачтено» выставляется студенту, если сформирован как минимум пороговый уровень достижения компетенции: - знает нормы и правила речевого этикета;

- владеет диалогической формой официального общения на иностранном языке.

- знает основные грамматические структуры; общеупотребительную, общекультурную и профессиональную лексику; речевые клише, необходимые для осуществления деловой коммуникации на иностранном языке;

- умеет строить высказывания в смоделированных (предлагаемых) ситуациях общения на иностранном языке,

правильно используя вербальные и невербальные средства общения;

- владеет иностранным языком как стилем делового общения.

«незачтено» выставляется студенту, если уровень индикатора достижения компетенции не сформирован: не подготовлено задание.

- частично знает нормы и правила речевого этикета;

- не владеет диалогической формой официального общения на иностранном языке.

- частично знает основные грамматические структуры; общеупотребительную, общекультурную и профессиональную лексику; речевые клише, необходимые для осуществления деловой коммуникации на иностранном языке;

- не умеет строить высказывания в смоделированных (предлагаемых) ситуациях общения на иностранном языке,

неправильно использует вербальные и невербальные средства общения;

- не владеет иностранным языком как стилем делового общения.

## **6. УЧЕБНО-МЕТОДИЧЕСКОЕ И ИНФОРМАЦИОННОЕ ОБЕСПЕЧЕНИЕ ДИСЦИПЛИНЫ (МОДУЛЯ)**

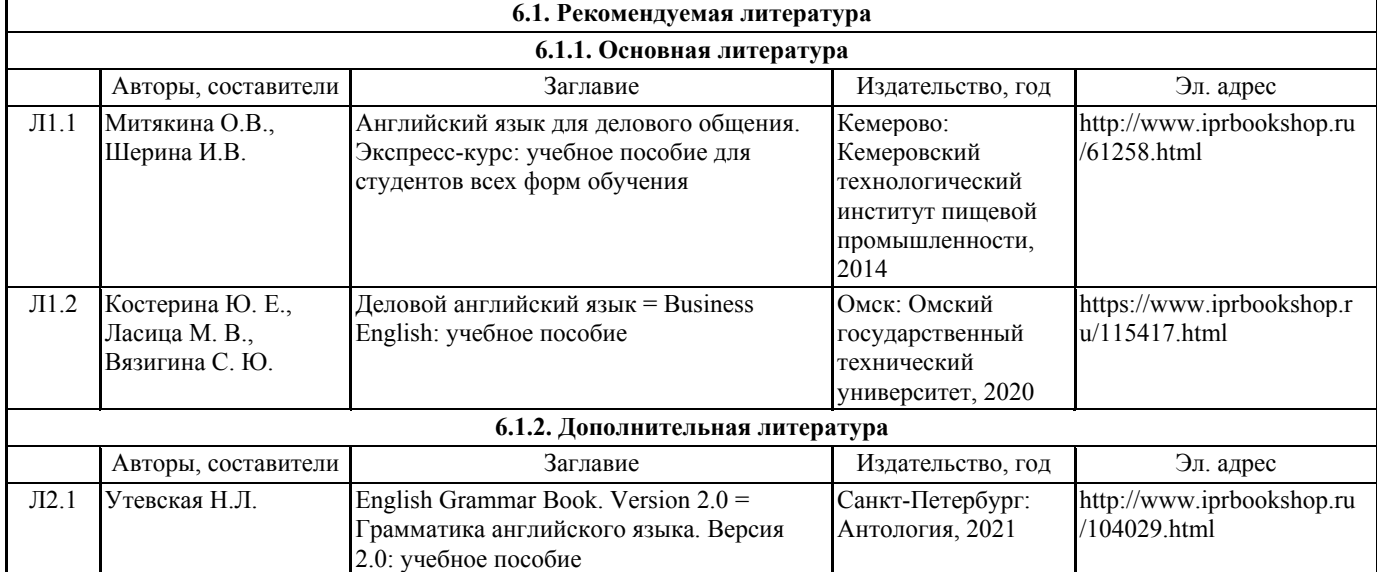

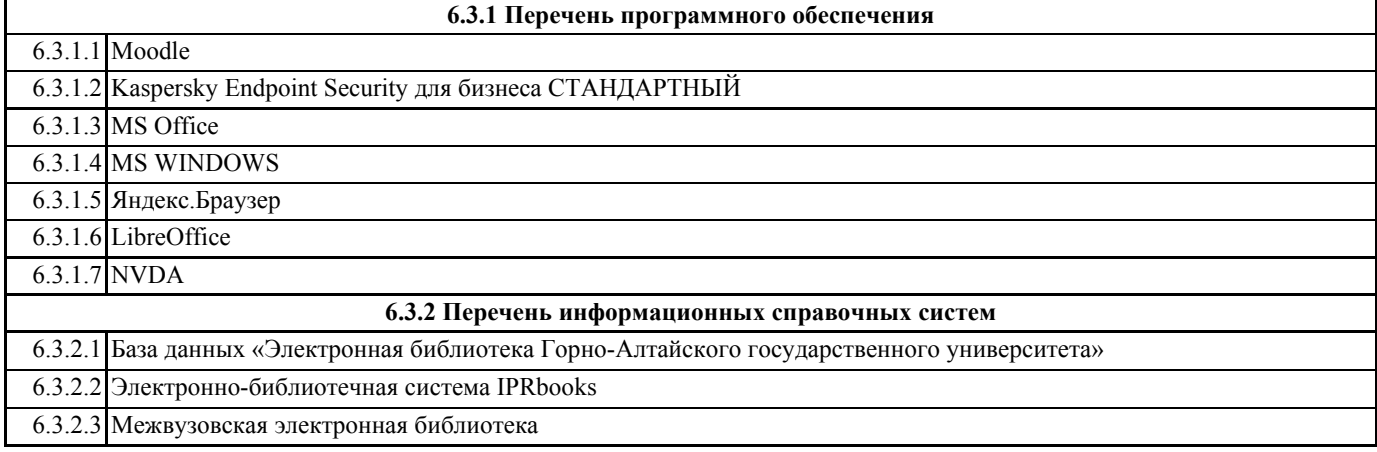

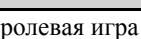

# **7. ОБРАЗОВАТЕЛЬНЫЕ ТЕХНОЛОГИИ**

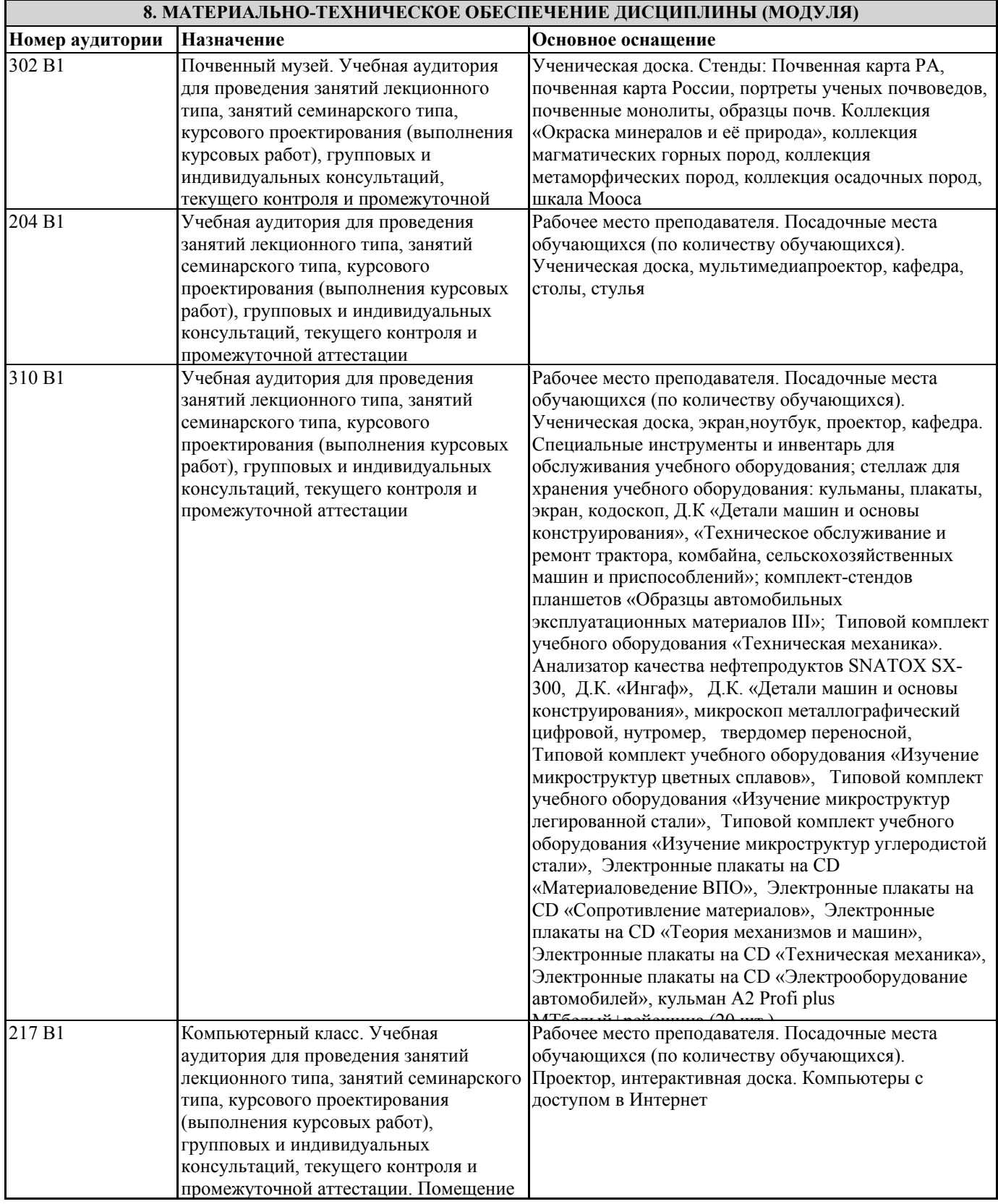

## **9. МЕТОДИЧЕСКИЕ УКАЗАНИЯ ДЛЯ ОБУЧАЮЩИХСЯ ПО ОСВОЕНИЮ ДИСЦИПЛИНЫ (МОДУЛЯ)**

Самостоятельная работа по курсу «Спецкурс на иностранном языке» призвана не только закреплять и углублять знания, полученные на аудиторных занятиях, но и способствовать развитию у студентов творческих навыков, инициативы, умения организовывать свое время.

При выполнении плана самостоятельной работы студенту необходимо хорошо владеть лексическим и грамматическим материалом, с которым он сталкивается в предложенном аудиоматериале или прочитанном тексте, а также уметь самостоятельно составлять глоссарий по теме, применяя навыки работы с двуязычными и моноязычными словарями.

Самостоятельная работа студентов предполагает следующие виды:

- чтение, перевод, ответы на вопросы к учебным текстам;

- выполнение устных и письменных лексико-грамматических упражнений / написание делового письма;

- чтение, перевод текстов по специальности с их последующим обсуждением на практических занятиях;

Кроме того, самостоятельная работа студента по изучению иностранного языка охватывает: заучивание слов иностранного языка, уяснение действия правил словообразования, грамматических правил, чтение текстов на иностранном языке вслух в соответствии с правилами чтения, понимание текстов, слушание текстов, чтобы научиться правильно произносить и понимать на слух содержание сообщения; построение вопросов и ответов к текстам; перевод на русский язык (устный и письменный).

1. Самостоятельная работа студентов призвана закреплять знания, полученные на практических занятиях, способствовать развитию творческих навыков.

2. Студенту необходимо регулярно прорабатывать пройденный материал, заучивать лексику по теме, выполнять все письменные задания для закрепления грамматических навыков. Возможно начертание схем для лучшего усвоения грамматического материала.

3. При переводе текста необходимо пользоваться словарем за исключением случаев, предусматривающих перевод текста без словаря. Приветствуется составление собственного словаря для незнакомой, но важной лексики.

Работа со словарем включает

- поиск заданных слов в словаре;
- определение форм единственного и множественного числа существительных;
- выбор нужных значений многозначных слов;
- поиск нужного значения слов из числа грамматических омонимов;
- поиск значения глагола по одной из глагольных форм

При работе со словарем рекомендуется:

- следить за точным совпадением графического оформления искомого и найденного слова, в противном случае перевод будет неправильны;

- читать всю словарную статью ввиду многозначности лексем и наличия устойчивых сочетаний;

- учитывать, что глаголы указаны в словаре в неопределенной форме (Infinitiv), а в предложении (тексте) они функционируют в разных временах, в разных грамматических конструкциях.

Домашняя работа по изучению курса предполагает внеаудиторную работу, которая включает:

- подготовку к занятиям (ведение словаря, грамматического минимума);

- написание письменных работ по предложенным темам;
- выполнение упражнений, направленных на развитие лексико-грамматических навыков;

- прослушивание аудио-материалов и выполнение соответствующих заданий;

- чтение материалов учебника, или дополнительной литературы по заданной теме;
- подготовку к текущим тестам.

Методические рекомендации по написанию делового письма

Структура делового письма

Адрес отправителя (без имени), как правило, пишется в верхнем правом углу.

E-mail и номер телефона здесь указывать не нужно, но это допускается.

Адрес получателя располагается слева, ниже адреса отправителя.

2 Дату можно разместить слева или справа ниже или выше адреса получателя.

Формат даты также довольно гибок. К примеру, «7 апреля 2016 г.» можно записать как 7 April 2016, 7th April 2016, 7/4/16 или 07/04/16. Но не забудьте, что в США и Великобритании даты пишутся по-разному (в США сначала пишут месяц, потом дату: April 7, 2016). Во избежание путаницы название месяца рекомендуется писать прописью. Обращение

1. Если вы не знаете имени адресата, используйте обращение Dear Sir or Madam. Но если есть такая возможность,

постарайтесь узнать имя адресата: так гораздо больше шансов, что на ваше письмо обратят внимание.

2. Если вам известно, как зовут адресата, используйте соответствующую форму обращения и фамилию. Например, Dear Mr

Johnson — если письмо адресовано мужчине; Dear Mrs Johnson — замужней женщине; Dear Miss Johnson — незамужней.

3. В последнее время многие считают некорректным подчеркивать семейное положение женщины. Если вы пишете

женщине и не знаете, какое обращение она предпочитает, лучше использовать нейтральную форму Ms: Dear Ms Johnson 4. Если у адресата есть ученое звание, используйте его: Dear Dr. Huxley; Dear Prof. Atkinson.

Обратите внимание на пунктуацию: в современном британском английском не ставится точка после форм Mr/Mrs/Ms, а в конце обращения ставится запятая:

Dear Mr Smith,

В американском английском после Mr/Mrs/Ms ставится точка, а в конце обращения — двоеточие:

Dear Mr. Stevens:

Обязательно убедитесь, что правильно написали имя адресата. Ничто не портит впечатление так, как ошибки или опечатки в имени.

Завершение письма:

1. Если вы не знаете имени адресата, завершите письмо фразой Yours faithfully.

2. Если имя вам известно, письмо принято заканчивать фразой Yours sincerely.

3. Ваша подпись.

Оставьте строку для росписи, ниже напечатайте свое имя и фамилию. В скобках можно указать, какое обращение вы предпочитаете:

Olga Smirnova (Ms)

Общее содержание делового письма

1. Первый абзац должен быть коротким и отражать цель письма — запрос, жалобу, предложение и т. д.

2. Средние абзацы содержат информацию, поясняющую цель письма. Деловые письма в английском принято писать кратко, поэтому старайтесь излагать факты сдержанно и по существу, избегая ненужных подробностей.

3. Последний абзац должен указывать, каких действий вы ожидаете от получателя — вернуть деньги за товар, сообщить информацию и т. д.